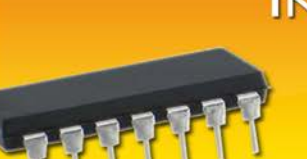

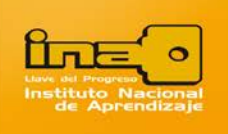

**Circuitos Eléctricos 2** 

## **CAPACITORES EN CORRIENTE ALTERNA**

Repasando los conceptos vistos en el curso de Circuitos Eléctricos I, el capacitor es un elemento que se compone de dos placas de metal, habiendo entre ellas un aislador muy delgado. Cuando se conecta un capacitor a una fuente de voltaje, se cargan las placas de acuerdo a la fórmula:

$$
Q = C * V
$$

Q = Es el valor de la carga del capacitor.

 $V = E s eV$  voltaje entre las placas.

C = Es la capacitancia del capacitor que depende de la superficie de las placas, de la distancia entre ellas y el tipo de material aislante que se encuentra entre las dos placas.

Cuando unimos un capacitor a una fuente de corriente directa y después de cargar las placas, no fluye corriente en el capacitor. El capacitor se comporta como un circuito abierto para todos los casos.

Cuando unimos el capacitor a una fuente de voltaje alterno, cambia el voltaje en las placas, de acuerdo al cambio del voltaje de la fuente, y la carga de las placas del capacitor, cambia de igual manera.

Un cambio en la carga genera que aparezca una corriente eléctrica en el capacitor. El recibir corriente alterna es similar al cambio de la carga eléctrica en unidades de tiempo.

Según las propiedades físicas en un capacitor en corriente alterna, genera una *Udiferencia*  **de fases de 90<sup>°</sup> entre la corriente y el voltaje** (la diferencia de fases se explica matemáticamente por la relación entre el seno y el coseno).

El valor efectivo de la corriente se calculará de una forma similar a como se calcula el valor efectivo del voltaje y así obtendremos:

 $I_{\text{eff}}$  **= 0.707V**<sub>*p*</sub> $2\pi$ **fC** 

 $I_{\text{eff}}$  **= V**<sub>eff</sub><sup>\*</sup> 2πfC

Si quisiéramos calcular la relación entre la corriente y el voltaje, obtendríamos:

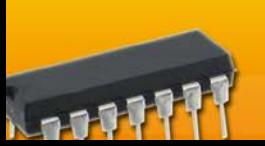

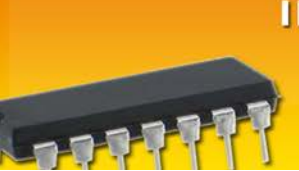

**Circuitos Eléctricos 2** 

$$
\frac{V_{\text{eff}}}{I_{\text{eff}}} = \frac{1}{2\pi f C}
$$

Esta relación es similar a la relación entre la corriente y el voltaje en la resistencia. Denominamos esta relación con el nombre de *reactancia capacitiva.* 

La razón por la cual no se denomina esta relación con el nombre de resistencia, es debido al cambio de fase que se produce entre la corriente y el voltaje que se presenta.

La reactancia la identificamos con las letras Xc, y se calcula de acuerdo a la fórmula siguiente:

$$
\boxed{\mathbf{X}_{\mathrm{C}} = \frac{1}{2\pi\mathbf{f}\mathbf{C}}}
$$

Donde:

- f es la frecuencia en Hertz
- C es la capacitancia en Faradios

La unidad de medida de la reactancia es el ohmio (Ω).

# *<sup>U</sup>***PRÁCTICA:**

En el siguiente circuito tenemos una fuente de AC de 10 V (se sobreentiende que es eficaz o rms), de 60 Hz y un capacitor de 10 μF:

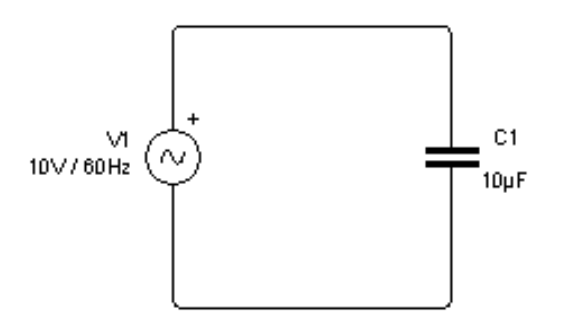

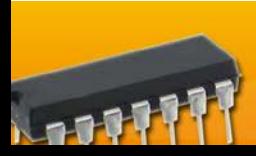

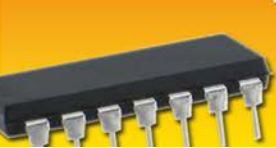

**Circuitos Eléctricos 2** 

1. La reactancia capacitiva (Xc):

 $Xc = 1$ 

2\*3.14\*60\*10x10-6

# **Xc = 265.39 Ω**

- 2. La corriente del circuito:
- $I = V/Xc$
- $I = 10$  V/256.39 Ω
- $I = 0.039 A$

## I= **39 mA**

3. Si cambiamos la frecuencia a 100 Hz, ¿cuál será la reactancia?

 $Xc = 1/2*3.14*100*10x10^{-6}$ 

# **Xc = 159.23 Ω**

4. La corriente del circuito con la condición anterior:

 $I = V/Xc$ 

 $I = 10$  V/159.23 Ω

 $I = 0.063 A$ 

```
I= 63 mA
```
5. Si cambiamos la frecuencia a 1 KHz, ¿cuál será la reactancia?

 $Xc = 1/2*3.14*1000*10x10^{-6}$ 

# **Xc = 15.92 Ω**

6. La corriente del circuito con la condición anterior:

 $I = V/Xc$ 

 $I = 10$  V/15.92 Ω

 $I = 0.63 A$ 

I= **630 mA** 

Observe el comportamiento de la reactancia capacitiva conforme aumentamos la frecuencia, así como la variación en la corriente eléctrica.

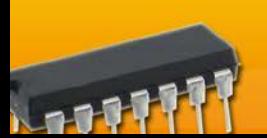